# **Машинные команды. Выполнение программы.**

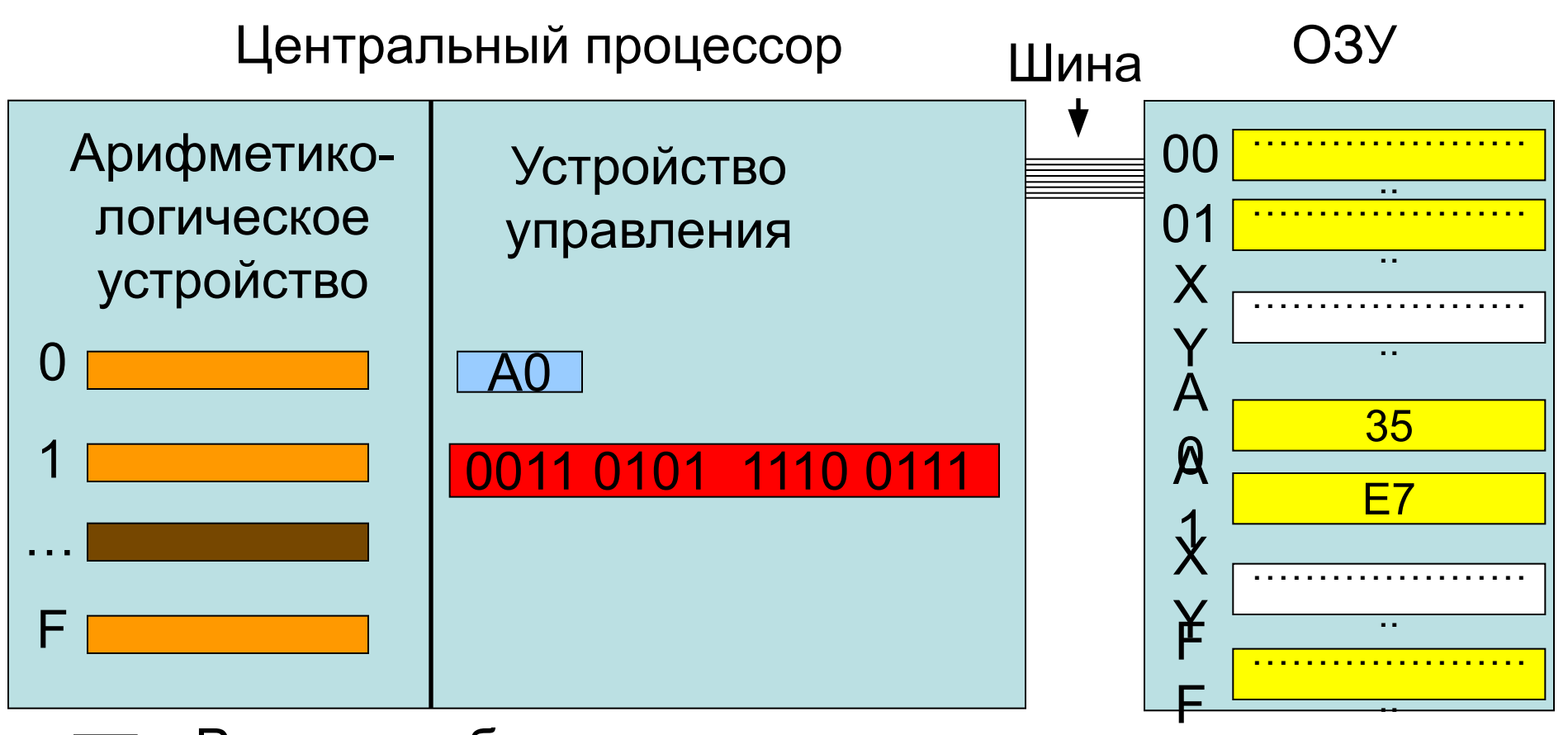

- Регистры общего назначения сумматор, регистр данных, адресный регистр и т.д.
	- Счетчик команд Ячейки памяти
		- Регистр команд

Наша вымышленная машина имеет 16 (16-разрядных) регистров общего назначения, (16-разрядный) регистр команд и (8-разрядный) регистр счетчика команд. Размер памяти – 256 байт.

*Формат машинной команды (наш RISC процессор)*:

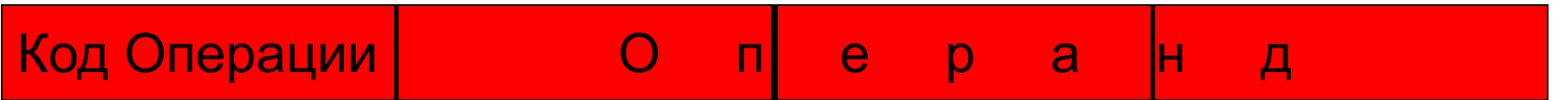

Размер машинной команды – одно слово (2 байта). Старшие 4 бита выделены для кода операции, остальные биты представляют операнд. Кодировка операнда зависит от типа операции.

## *Система команд:*

## **Команды передачи данных:**

• Память -> Регистр - *загрузить (load, ld) (2)* • Регистр -> Память - *сохранить (store, st) (3)* • Команды *ввода-вывода (in, out) (0,1)*

#### **Арифметико-логические команды:**

• сложение, вычитание, умножение и деление *(add, sub, mul, div) (4, 5, 6, 7)*

• логические операции (*and, or, not* и *xor) (8, 9, A, B)* • операции сдвига и циклического сдвига (*sl, sr, slc, src*)

### **Команды управления:**

• команды безуловного и условного перехода (*je, jg* и т. д.) (*C,D*)

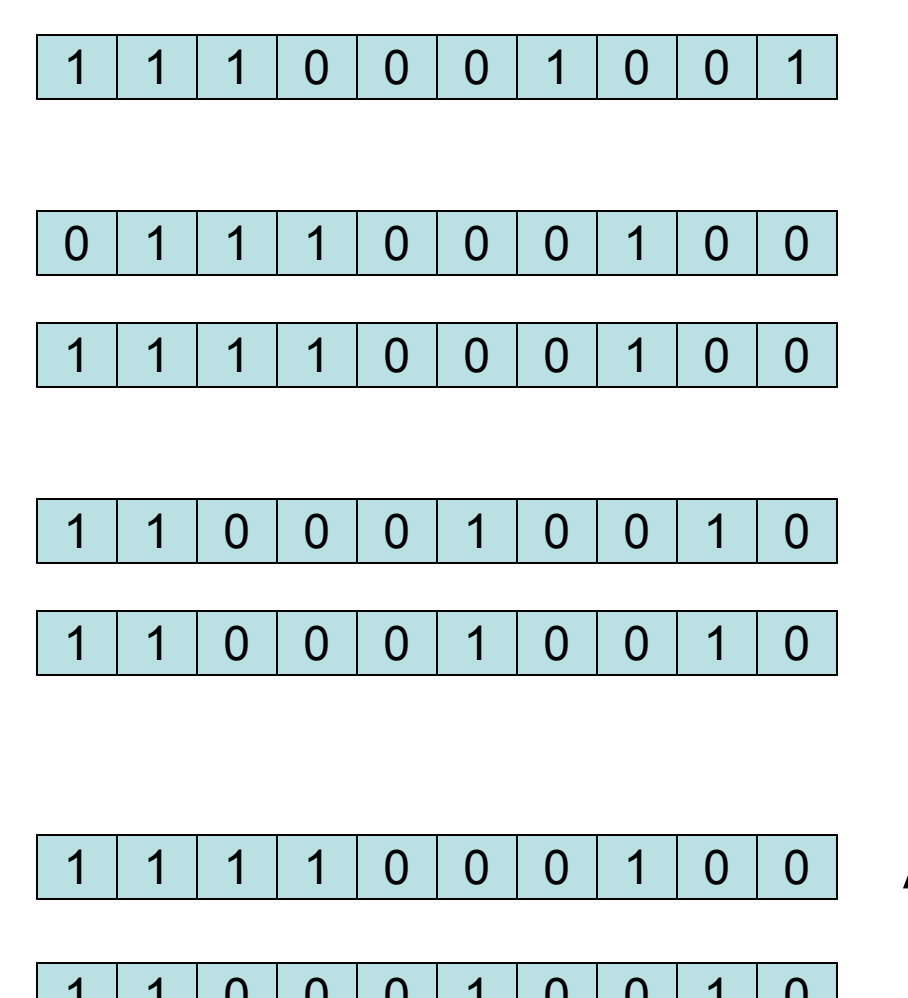

Регистр *A*

Логический сдвиг вправо Циклический сдвиг вправо

Логический сдвиг влево Циклический сдвиг влево

1 | 0 | 0 | 0 | 1 | 0 | 0 | Арифметический сдвиг вправо 0 0 0 1 0 0 0 1 0 0 Арифметический сдвиг влево

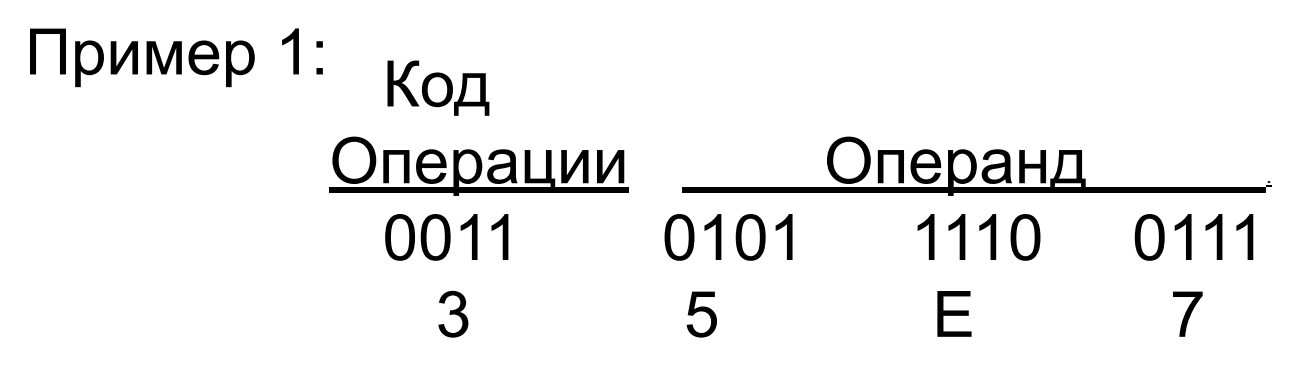

Код операции 3 означает сохранение содержимого регистра, в данном случае регистра 5, в ячейке памяти с адресом Е7.

Используя мнемокод эту команду можно записать -

ST 5, 231

При выполнении программы устройство управления непрерывно повторяет машинный цикл: а) в командный регистр загружается команда, хранящаяся по адресу, указанному в счетчике команд, и в счетчик команд загружается адрес следующей команды; б) расшифровывает команду; в) активирует схему для выполнения необходимой операции.

Пример 2:

**1.** LD 1, 120 0010 0001 0111 1000  **2.** LD 2, 122 0010 0010 0111 1010  **3.** JE 2, +6 1100 0010 0000 0110  **4.** DIV 1, 2,4 0111 0100 0001 0010  **5.** ST 4,120 0011 0100 0111 1000  **6.** STOP

- 1. Загрузить содержимое ячейки 120 (0х78) в первый регистр.
- 2. Загрузить содержимое ячейки 122 (0х7А) во второй регистр.
- 3. Если содержимое второго регистра равно нулю, то добавить к счетчику команд 6.
- 4. Разделить содержимое первого регистра на содержимое второго регистра и результат занести в четвертый регистр.
- 5. Сохранить содержимое четвертого регистра в ячейке с адресом 120 (0х78)
- 6. Остановка

Процессоры 80x86 являются CISC – процессорами. Код операции имеет разную длину.

Одной операции может соответствовать несколько кодов в зависимости от контекста.

Сегментированная память (сегментные регистры). Регистры флагов – флаг переполнения, флаг переноса, флаг нуля и т.д.

B82301 Загрузить значение 0х123 в АХ 052500 Добавить значение 0х25 к АХ 8BD8 Переслать содержимое АХ в ВХ 03D8 Прибавить содержимое АХ к ВХ 8BCB Переслать содержимое ВХ в СХ 2BC8 Вычесть содержимое АХ из АХ 90 Нет операции CB Возврат

### Ввод команд в память компьютера

```
ED C:\Windows\system32\cmd.exe - debug
Microsoft Windows [Версия 6.0.6002]
(C) Корпорация Майкрософт, 2006. Все права защищены.
C:\Users\ewgenij>debug
 E CS:100 B8 23 01
 E CS:103 05 25 00
 E CS:106 8B D8
 E CS:108 03 D8
 E CS:10A 8B CB
 E CS:10C 2B C8 2B C0 90 CB
```
- B X

## Отображение участка памяти, содержащего код программы:

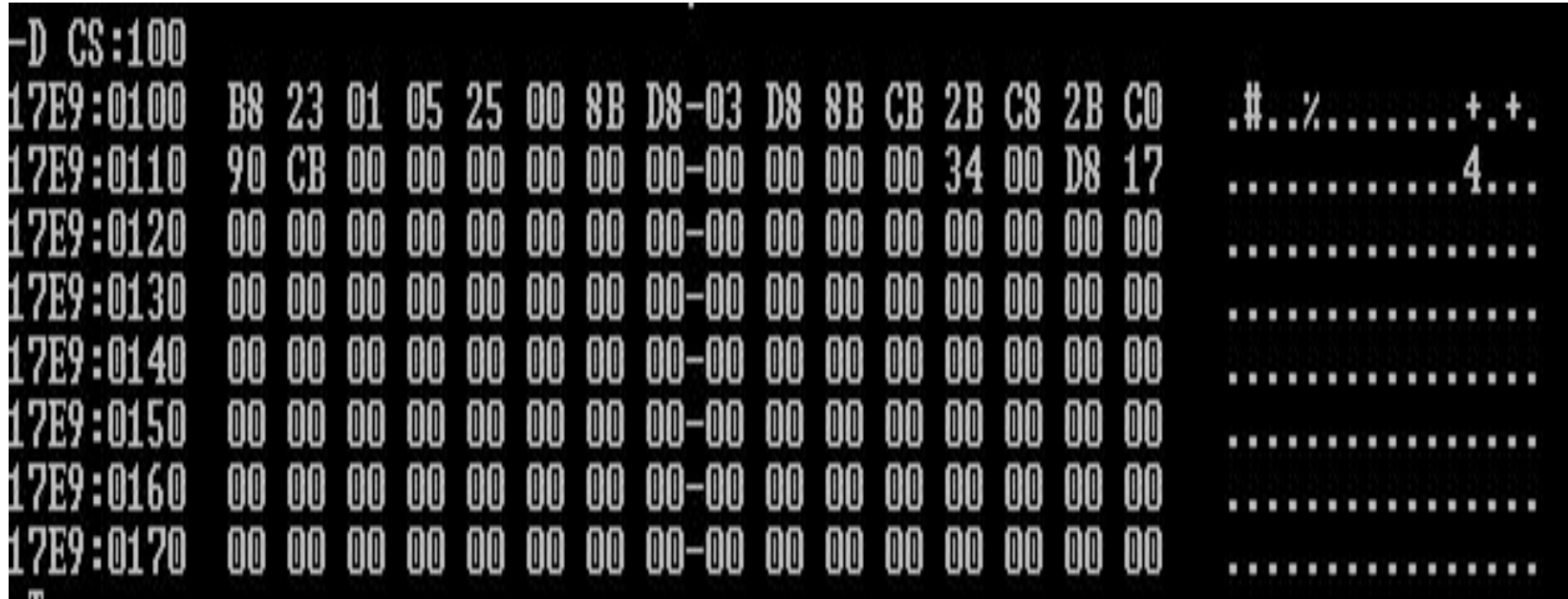

#### Пошаговое выполнение программы:

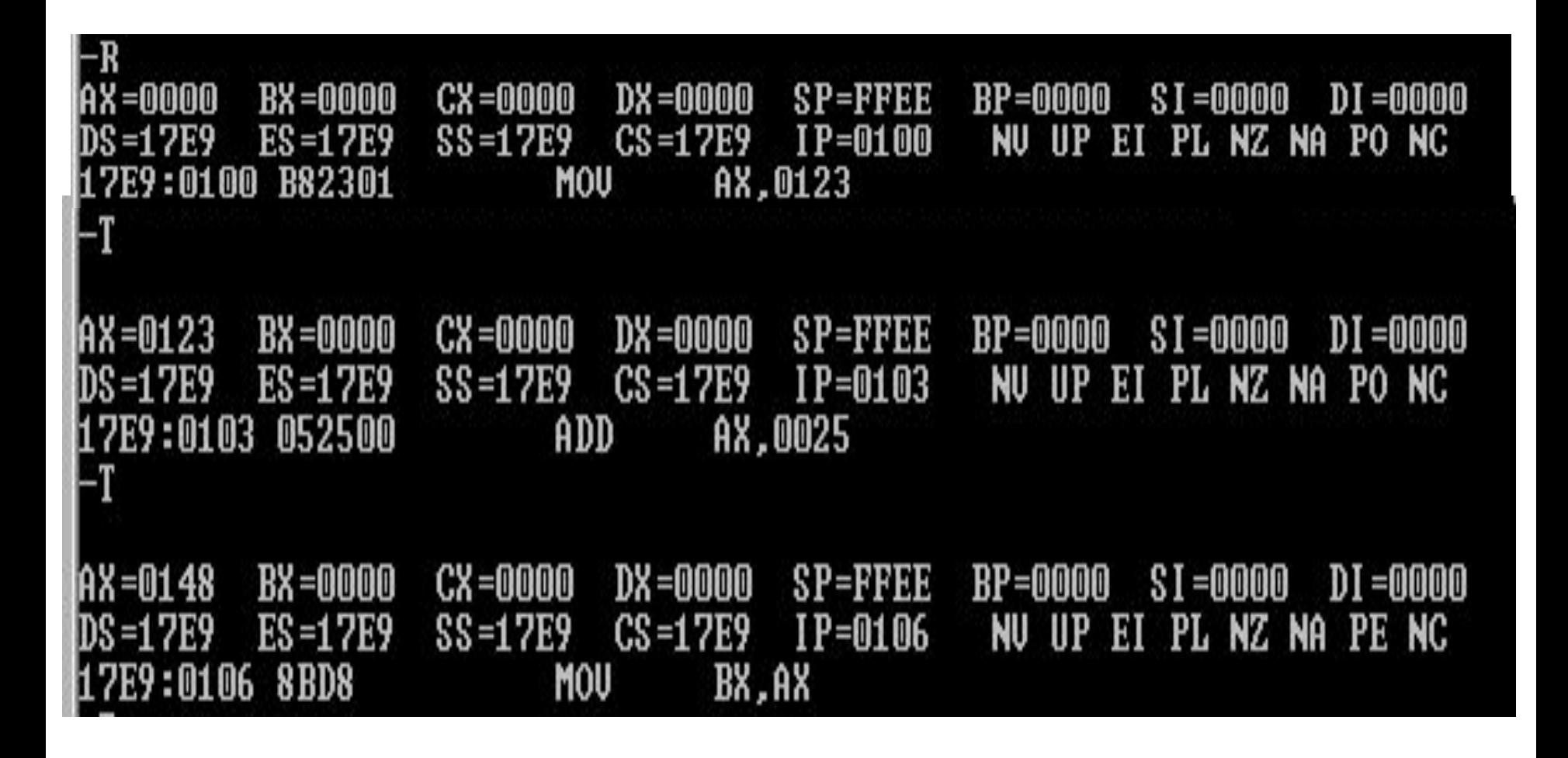

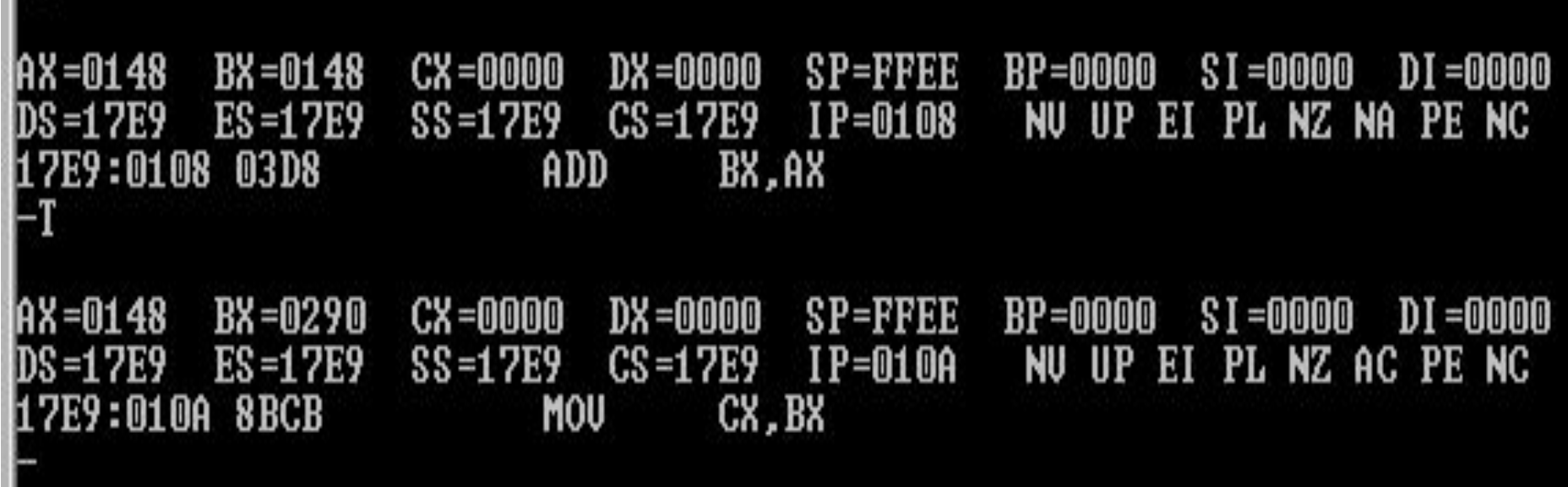

 $\mathbf{H}$ 

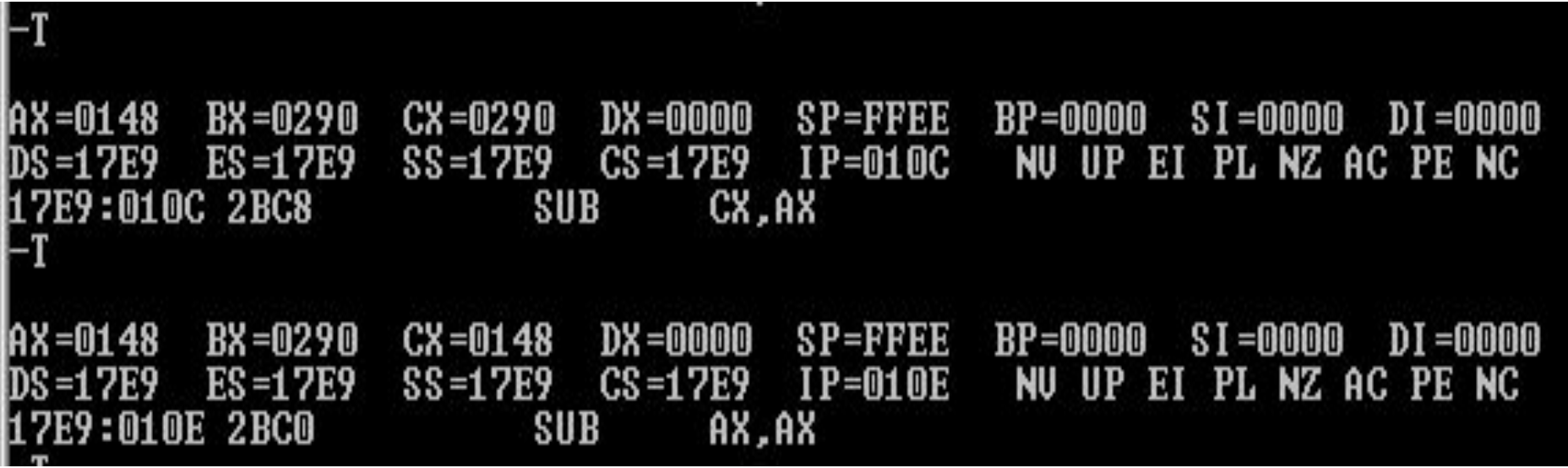

```
AX=0000
          BX=0290
                    CX=0148
                             DX =0000
                                       SP=FFEE
                                                           S1 = 0000BP=0000
                                                                     DI =0000
DS=17E9
          ES=17E9
                   SS=17E9
                             CS = 17E9IP=0110NU UP EI PL ZR NA PE NC
17E9:0110 90
                          NOP
-T
          BX=0290
                   CX=0148
                             DX=0000
                                       SP=FFEE
AX=0000
                                                 BP=0000
                                                           $I = 0000DI =0000
DS=17E9
          ES=17E9
                                       IP=0111EI PL ZR NA PE NC
                   SS=17E9
                             CS=17E9
                                                  NU UP
17E9:0111 CB
                          RETF
F
```